# **More Recursion** Lecture 12

#### **Announcements for This Lecture**

#### **Recursion Prelim 1**

- Read: 15.1, p. 415
- PLive, activity 15-2.1
- Work on many exercises
	- Today's (& Wed) lab
- Remember you need
	- **Good function specification**
	- $\blacksquare$  Base case(s) are correct
	- Progress toward termination
	- Recursive case(s) are correct

- Thursday 7:30-9pm
	- Abel–Price (Upson B17)
	- Rabbit–Teo (Upson 111)
	- Ting–Zytariuk (Upson 109)
- Graded late Thursday
	- Will have grade Fri morn
	- In time for drop day
- Make-up, Friday 4:30
	- For preapproved students

# **Recursion**

#### • **Recursive Definition**:

A definition that is defined in terms of itself

• **Recursive Method**:

A method that calls itself (directly or indirectly)

- Powerful programming tool
	- Want to solve a difficult problem
	- Solve a simpler problem instead
	- **Goal of Recursion:**  Solve original problem with help of simpler solution

# **Example: Reversing a String**

- **Precise Specification**:
	- Yield: reverse of String s
- Solving with recursion
	- **Suppose we could reverse** a smaller string (e.g. less one character)
	- Can we use that solution to reverse whole string?
- Often easy to understand first without Java
	- Then sit down and code

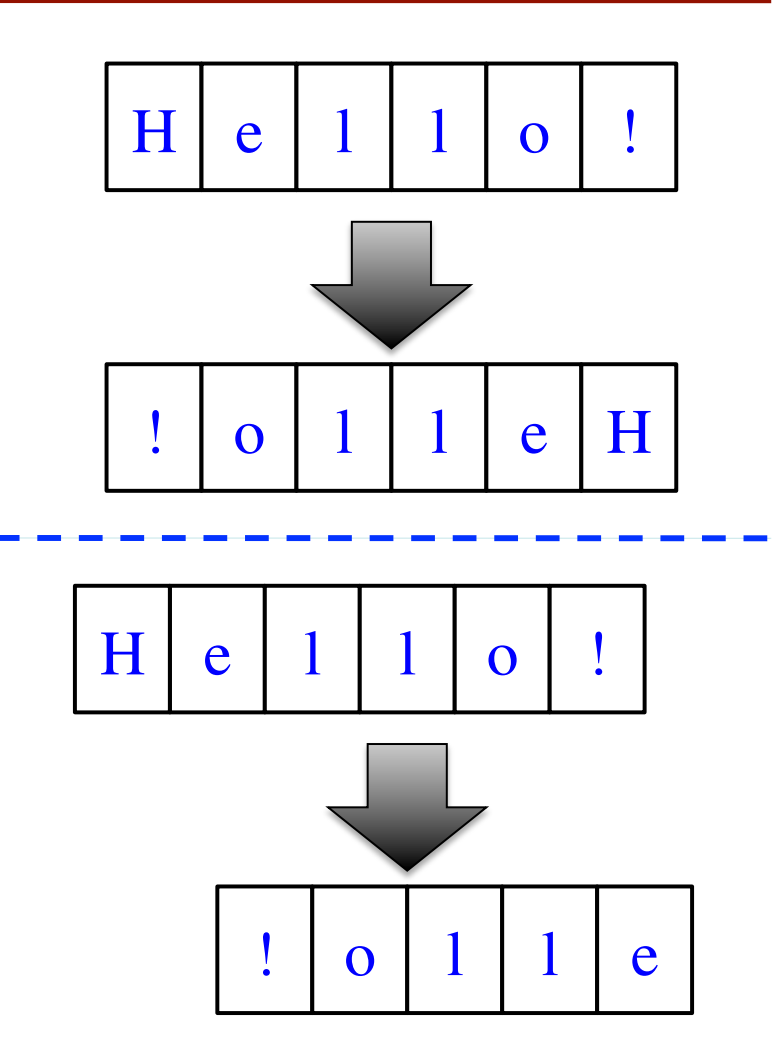

# **Example: Reversing a String**

```
/** Yields: reverse of string s */
public static String reverse(String s) {
 if (s.length() == 0) {
     return s; 
   }
  // {s is not empty}
 // (reverse of s[1..])+s[0]return reverse(s.substring(1)) +
         s.charAt(0);
}
```
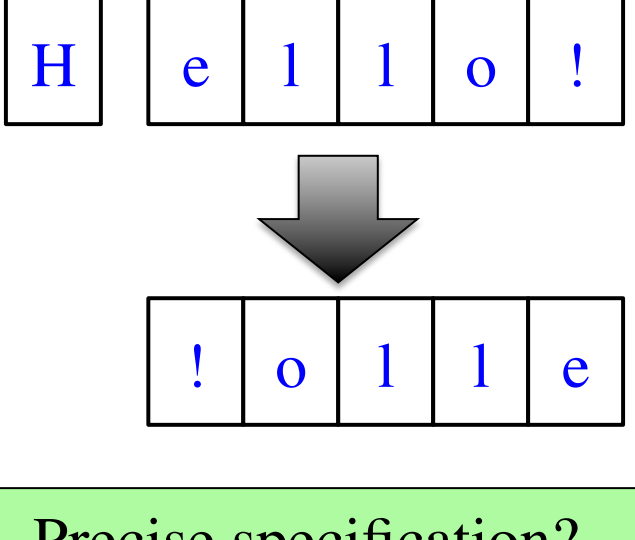

1. Precise specification? 2. Base case: correct? 3. Recursive case: progress to termination? 4. Recursive case: correct? ✔ ✔ ✔ ✔

#### **Example: Palindromes**

- String with  $\geq 2$  characters is a palindrome if:
	- its first and last characters are equal, and
	- the rest of the characters form a palindrome
- **Example:**

have to be the same

AMANAPLANACANALPANAMA

has to be a palindrome

• **Precise Specification:**

/\*\* Yields: "s is a palindrome" \*/ public static boolean isPalindrome(String s)

3/6/12 More Recursion 6

#### **Example: Palindromes**

- String with  $\geq 2$  characters is a palindrome if:
	- its first and last characters are equal, and
	- the rest of the characters form a palindrome

```
• Recursive Method:
   /** Yields: "s is a palindrome" */
   public static boolean isPalindrome(String s) {
      if (s.length() \leq 1) { return true; }
       // { s has at least two characters }
    return s.charAt(0) == s.charAt(s.length()-1) && Recursive case
                                         Base case
```
isPalindrome(s.substring(1, s.length()–1));

Recursive Definition

## **Example: Palindromes**

- String with  $\geq 2$  characters is a palindrome if:
	- $\blacksquare$  its first and last characters are 1. Precise specification?

2. Base case: correct?

progress to termination?

3. Recursive case:

 $\blacksquare$  the rest of the characters form

#### • **Recursive Method:**

/\*\* Yields: "s is a palindrome" \*/ public static boolean isPalindrome(String s) { if (s.length()  $\leq$  1) { return true; } // { s has at least two characters } return s.charAt(0) == s.charAt(s.length()-1) &  $&$  isPalindrome(s.substring(1, s.length()–1)); 4. Recursive case: correct?

# **Example: More Palindromes**

```
Precise Specification
/** Yields: "s is a palindrome". Case of characters is ignored. */
public static boolean isPalindrome2(String s) {
  if (s.length() \leq 1) { return true; }
   // { s has at least two characters }
  return equalsIgnoreCase(s.charAt(0),s.charAt(s.length()-1) \&& isPalindrome(s.substring(1, s.length()–1));
}<br>}
/** Yields: "c and d are same ignoring case" */
public static boolean equalsIgnoreCase(char a, char b) {
  return Character.toUpperCase(a) ==Character.toUpperCase(b);
}
```
# **Example: More Palindromes**

/\*\* Yields: "s is a palindrome".

Case of characters and non-letters ignored. \*/

public static boolean isPalindrome3(String s) {

return isPalindrome2(depunct(s));

```
}<br>}
```
}

/\*\* Yields: s with non-letters removed \*/ public static String depunct(String s) {

```
if (s.length() == 0) { return s; }
```
// {s is not empty}

Use helper methods!

- Often easy to break a problem into two
- Can use recursion more than once to solve

if (!Character.isLetter(s.charAt(0))) { return depunct(s.substring(1)); }

// {s is not empty and s[0] is a letter}

return s.charAt(0) + depunct (s.substring(1));

#### **How to Break Up a Recursive Method?**

/\*\* Yields: String with commas every 3 digits

- \* Precondition: s represents a non-negative int
- \* e.g. commafy("5341267") = "5,341,267" \*/

public static String commafy(String s)

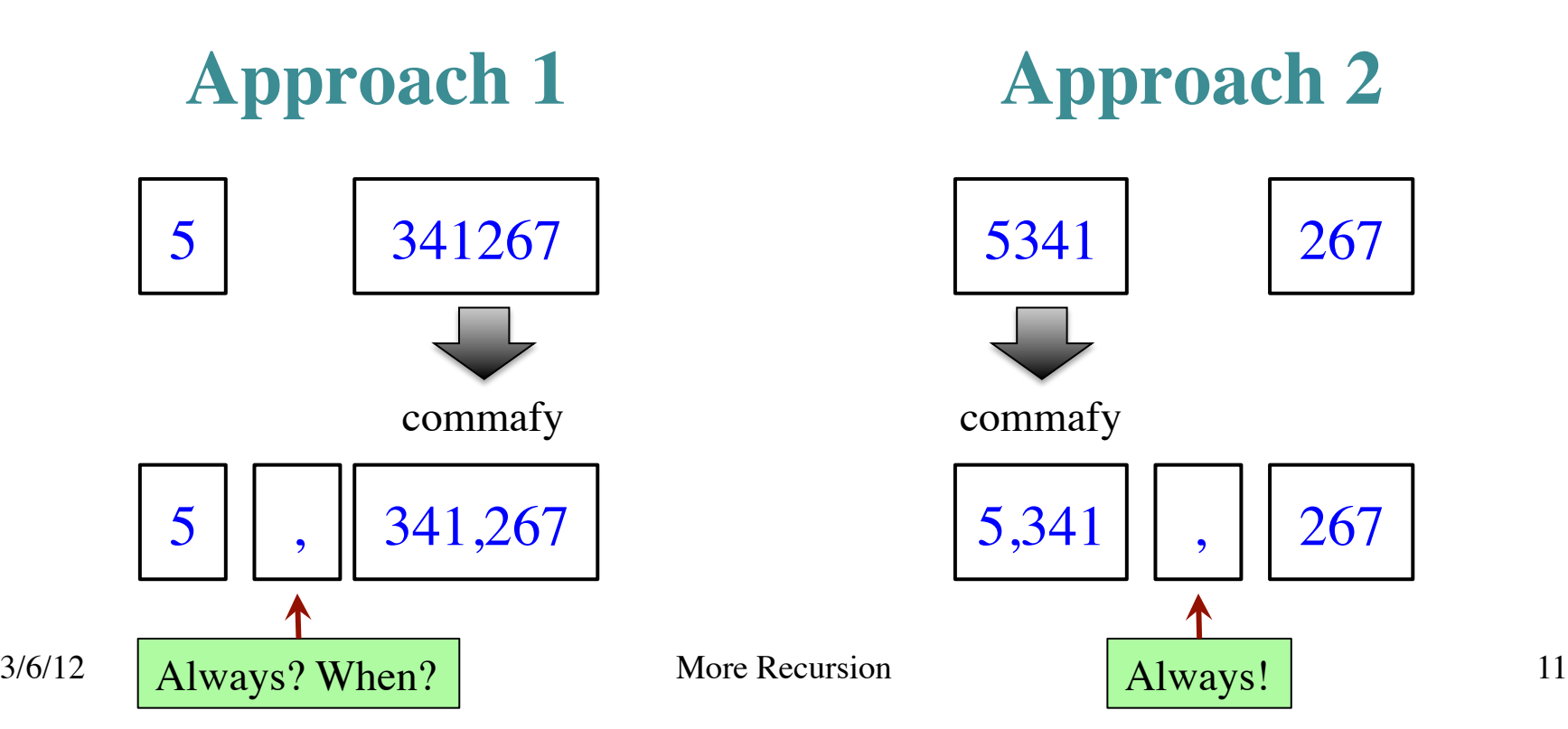

#### **How to Break Up a Recursive Solution?**

/\*\* Yields: String with commas every 3 digits

- \* Precondition: s represents a non-negative int
- \* e.g. commafy("5341267") = "5,341,267" \*/

public static String commafy(String s) {

// No commas if too few digits.

if (s.length()  $\leq$  3) { return s; }

**Base case**

 // Add the comma before last 3 digits return commafy(s.substring(0,s.length()-3)) + "," + s.substring(s.length()-3); **Recursive case**

#### **How to Break Up a Recursive Method?**

/\*\* Yields: b<sup>c</sup>

\* Precondition:  $c \ge 0$  \*/

public static double exp(double b, int c)

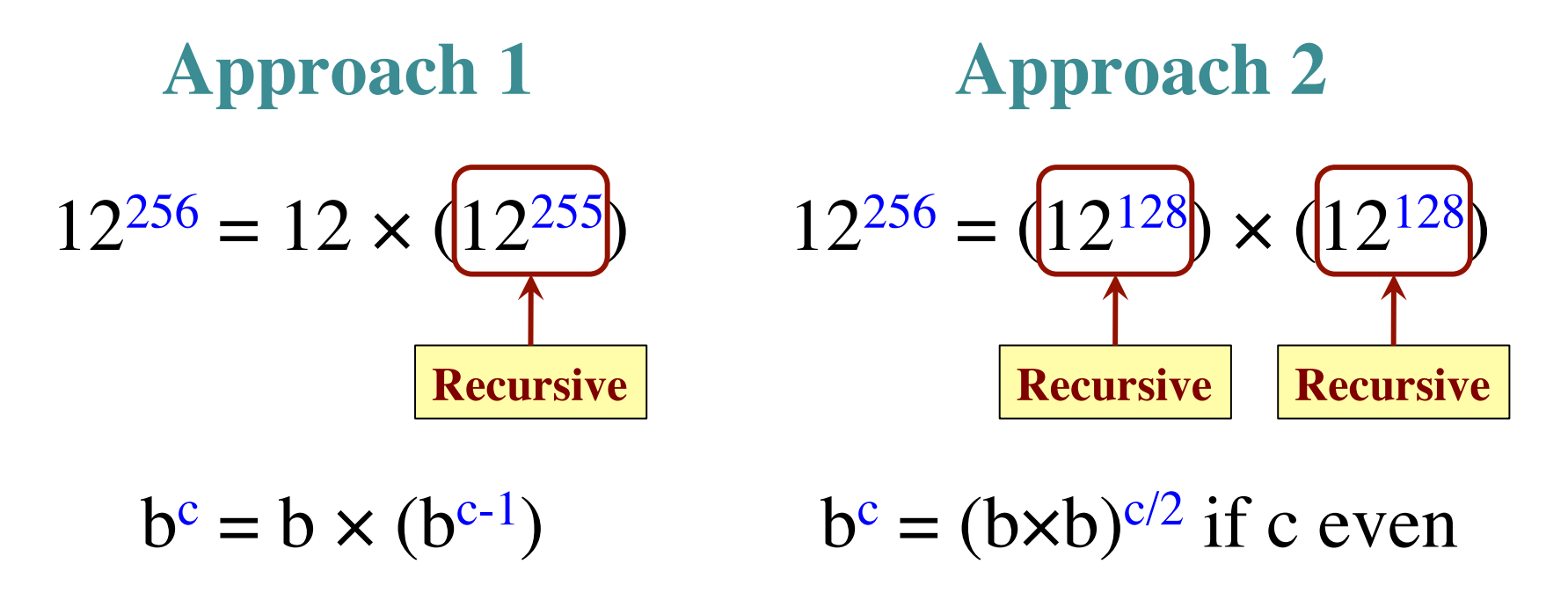

#### **Raising a Number to an Exponent**

#### **Approach 1**

/\*\* Yields: bc \* Precondition:  $c \ge 0$  \*/ public static double exp(double b, int c) { //  $b^0$  is 1 if  $(c == 0)$  { return 1; }  $1/b^c = b(b^c)$  return b\*exp(b,c-1); }

#### **Approach 2**

/\*\* Yields: bc \* Precondition:  $c \ge 0$  \*/ public static double exp(double b, int c) { //  $b^0$  is 1 if  $(c == 0) \{ return 1; \}$ 

//  $c > 0$ if (c % 2 = 0) { return exp(b\*b,c/2); }

return  $b*exp(b, c/2)$ ;

#### **Raising a Number to an Exponent**

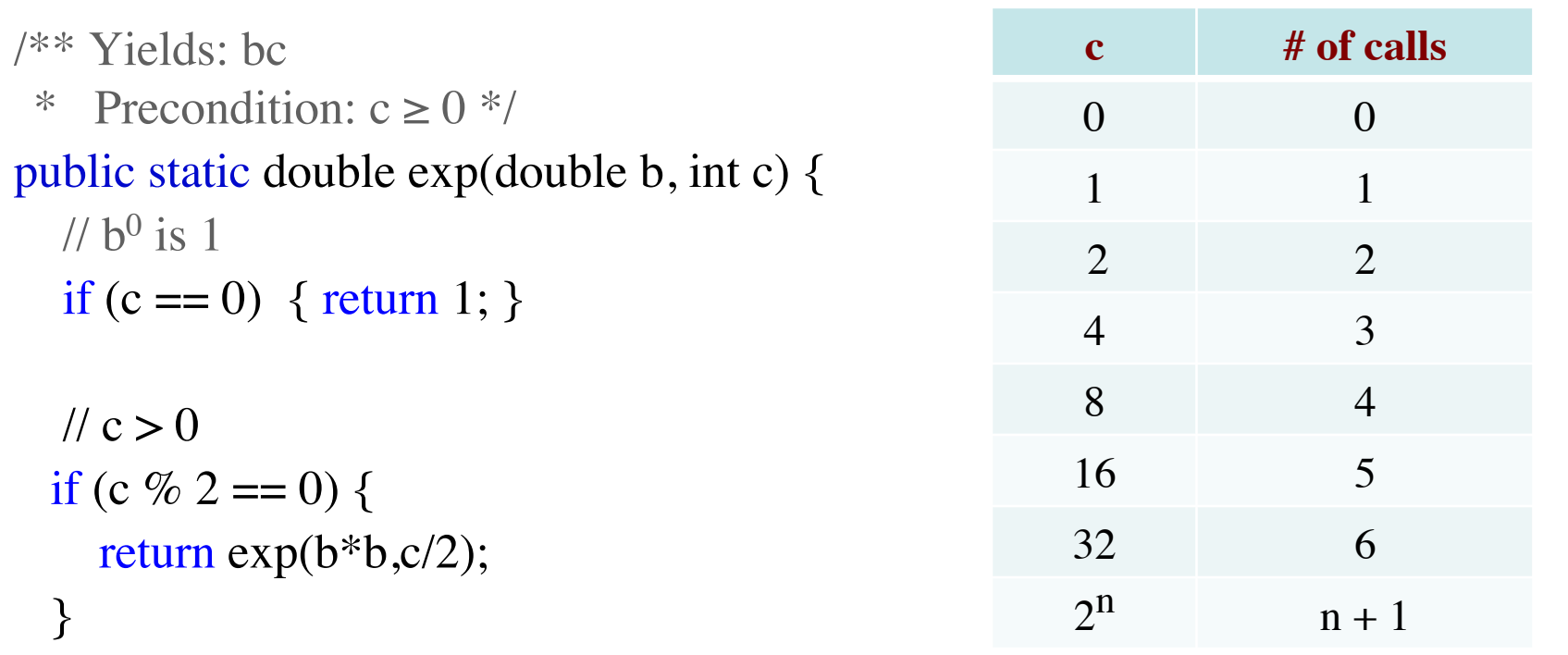

 return b\*exp(b,c/2); } 3/6/12 More Recursion 15 32768 is 215 b<sup>32768</sup> needs only 215 calls!

# **Space Filling Curves**

#### **Challenge**

- Draw a curve that
	- Starts in the left corner
	- **Ends in the right corner**
	- **Touches every grid point**
	- Does not touch or cross itself anywhere
- Useful for analysis of 2-dimensional data

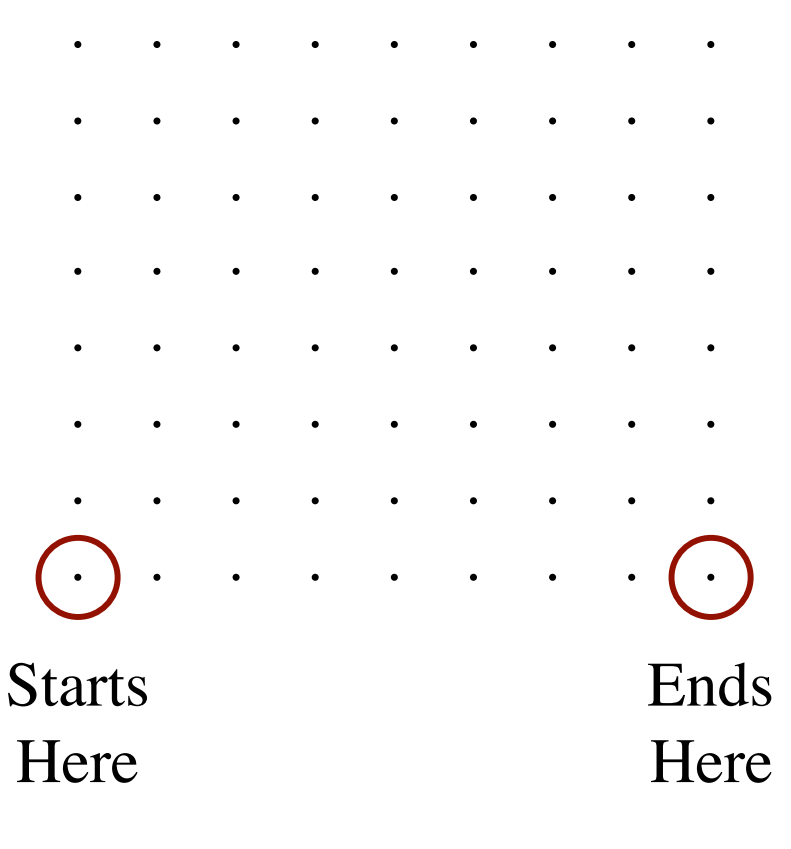

3/6/12 More Recursion 16

#### **Hilbert's Space Filling Curve**

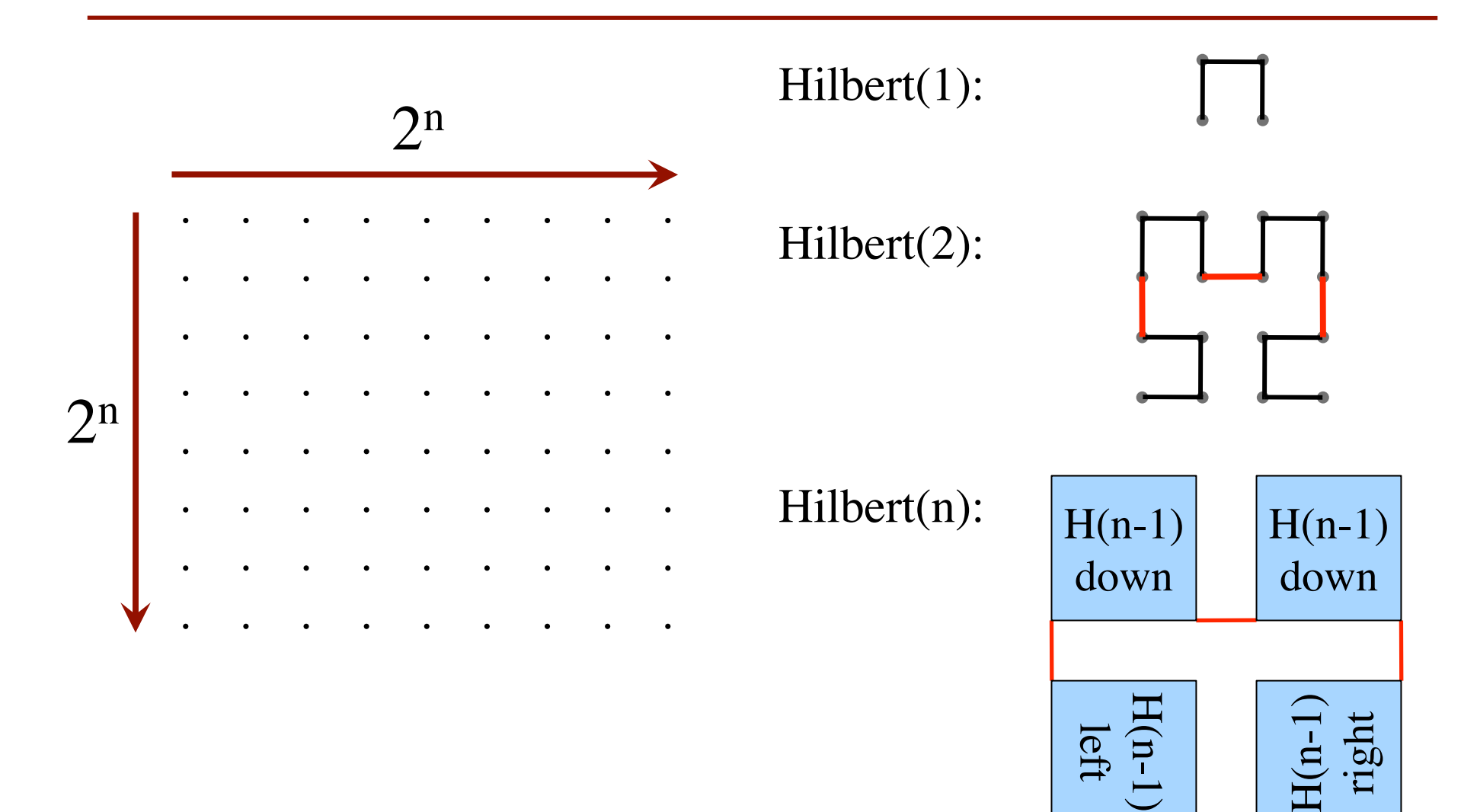

#### **Hilbert's Space Filling Curve**

#### **Basic Idea**

- Given a box
- Draw  $2<sup>n</sup> \times 2<sup>n</sup>$ grid in box
- Trace the curve
- As n goes to ∞, curve fills box

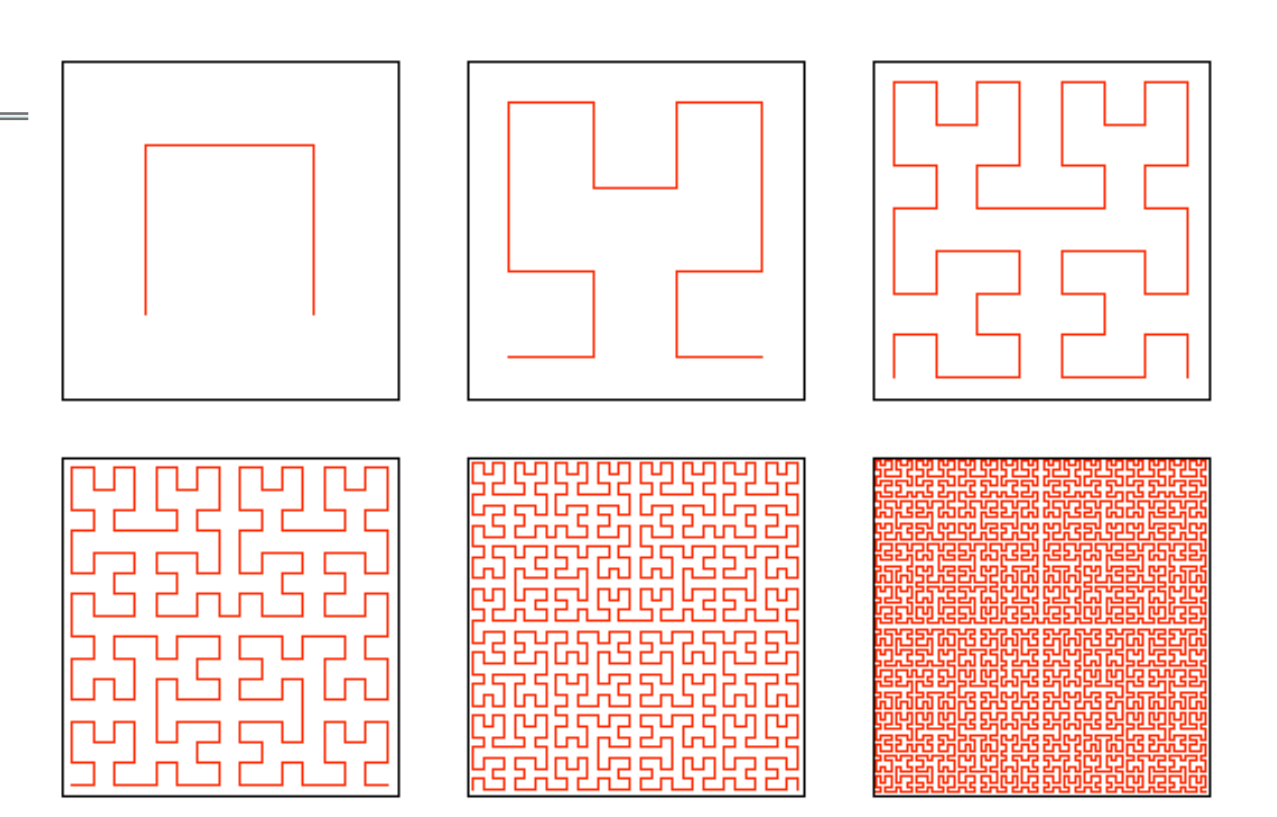

#### **"Turtle" Graphics: Assignment A5**

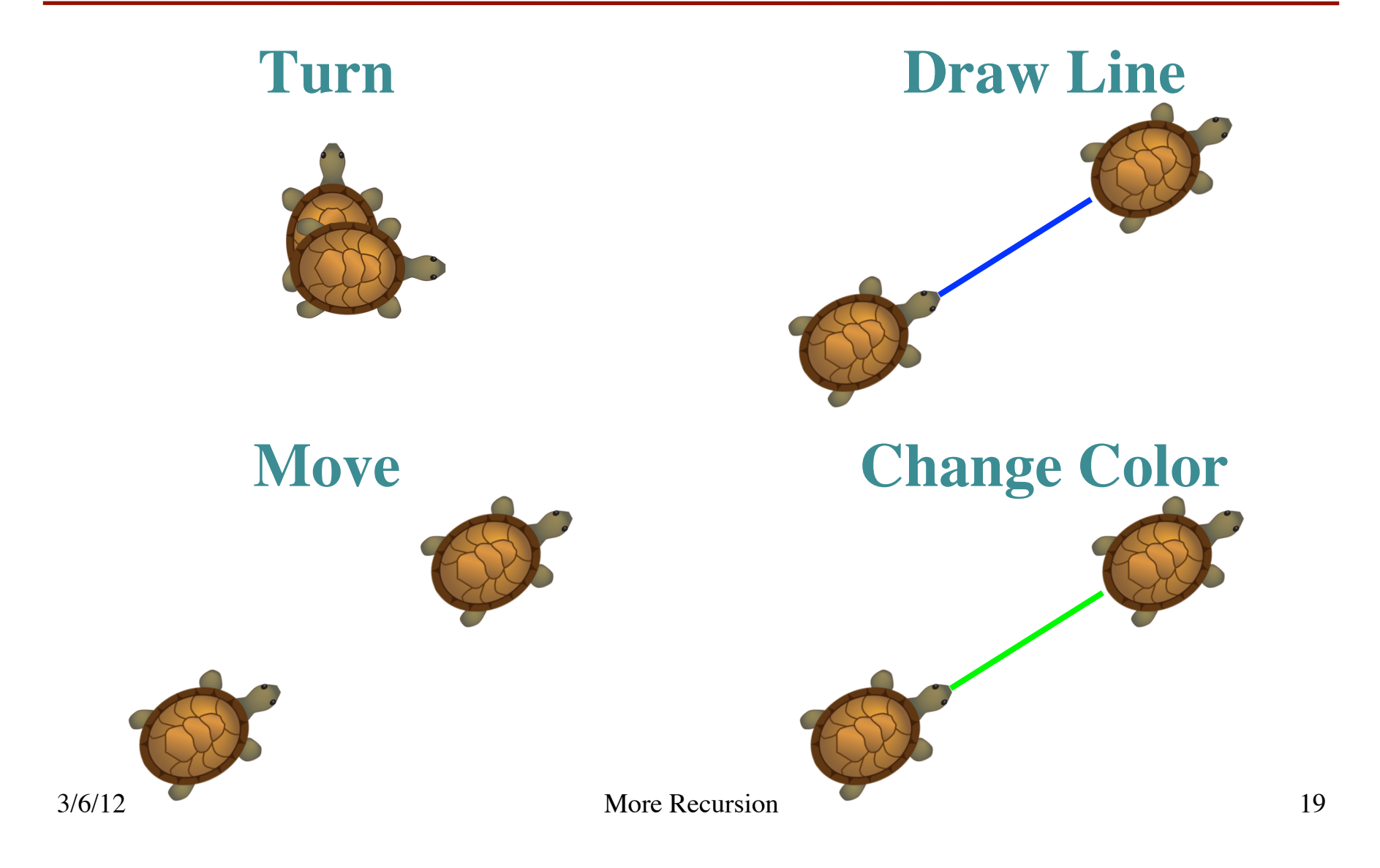